# **KMU 255 Computer Programming**

## **Examples for loops and their flowcharts**

Hacettepe University Department of Chemical Engineering Fall Semester

#### **FOR LOOP (DO LOOP)**

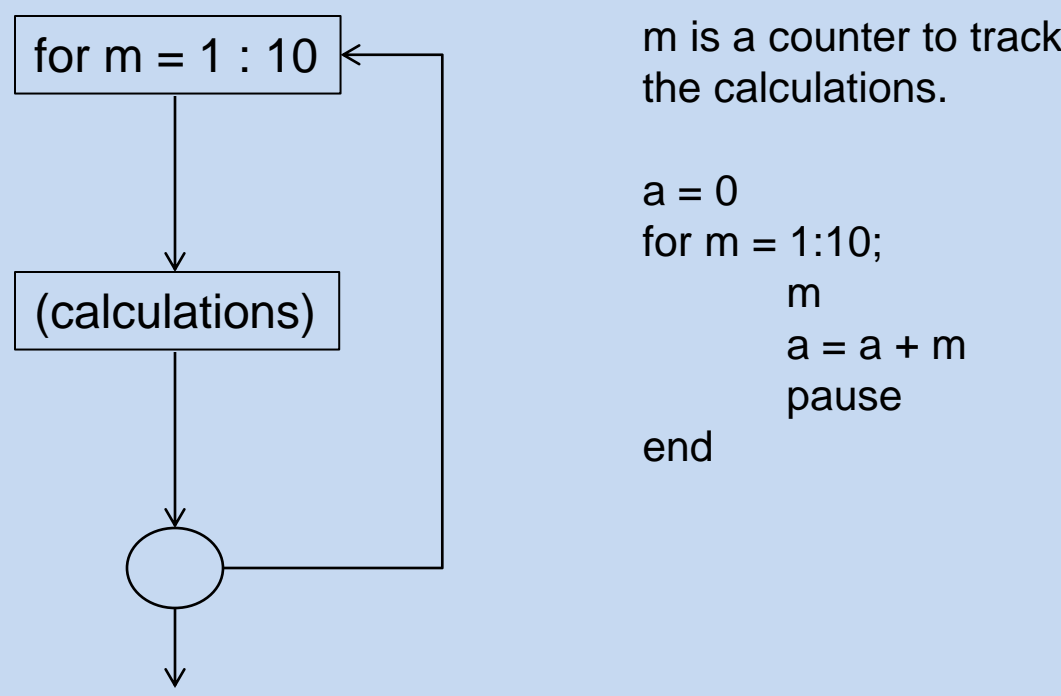

m is a counter to track the number of passes through

pause command stops the program and waits for user to press a key. Useful to monitor the values of the variables.

### Matlab codes: FOR LOOP EXAMPLE

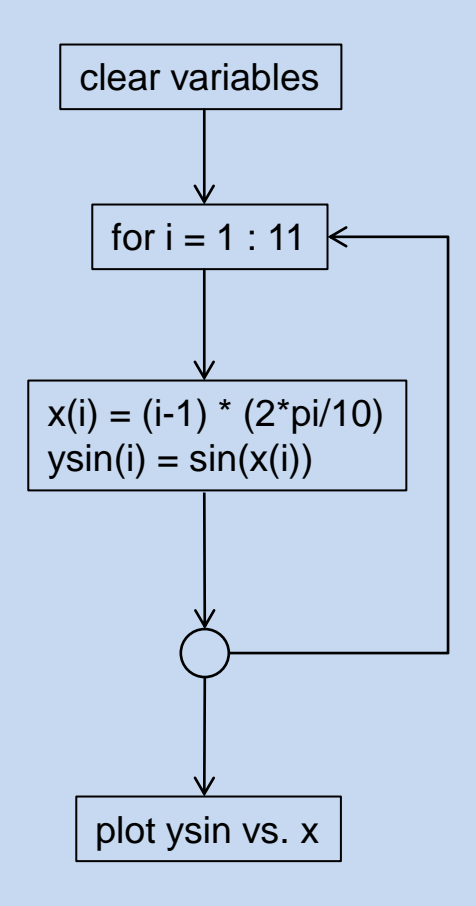

clear for  $i = 1:11$ ;

$$
x(i) = (i-1) * (2*pi/10);
$$
  
 
$$
ysin(i) = sin(x(i));
$$

end plot (x,ysin)

#### **WHILE LOOP**

- a counter variable is not required.
- must contain a logical condition to control the looping.

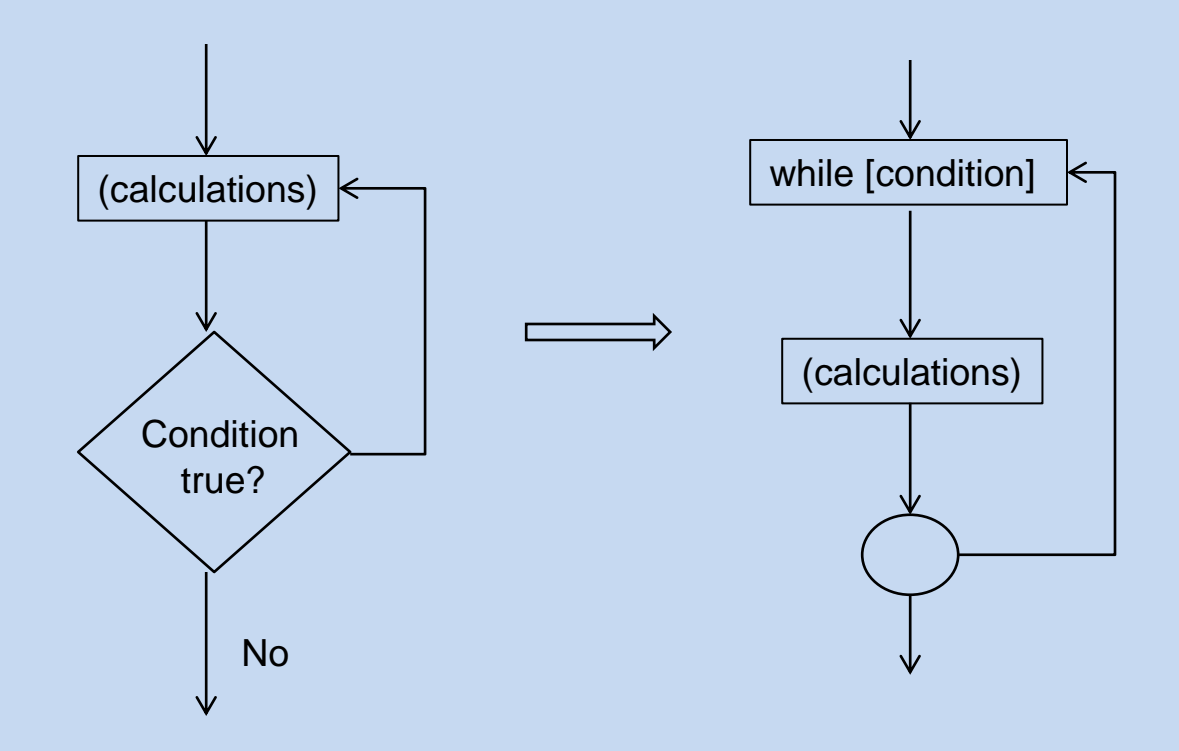

#### **WHILE LOOP**

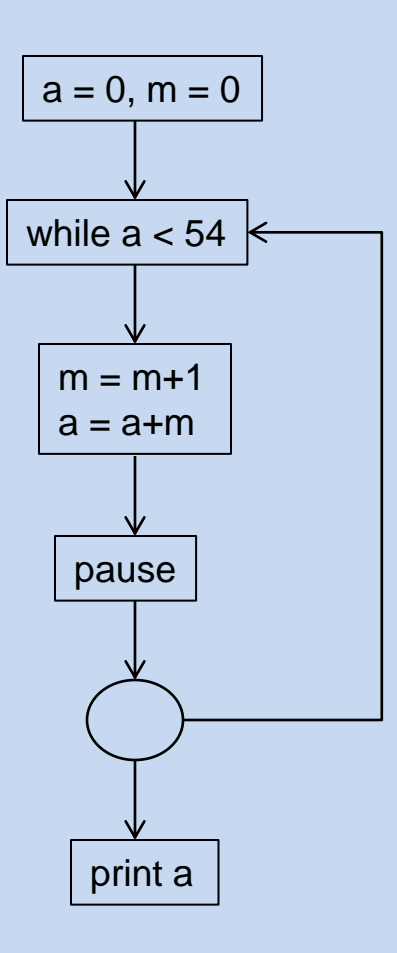

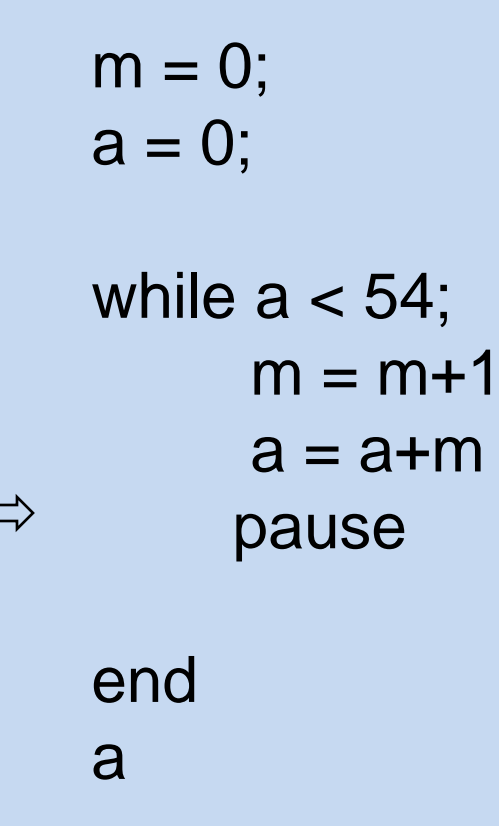

 $\Box$ 

#### **IF Statement**

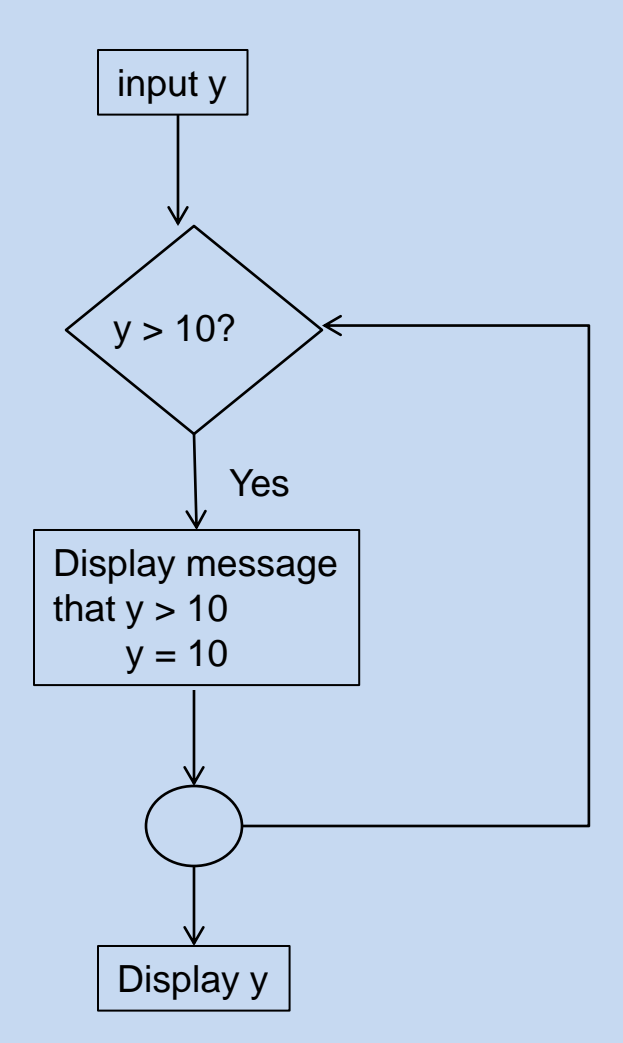

y

y = input ('Enter a number less than or equal to 10:'); if  $y > 10$  fprintf('The number you entered is greater than 10. It will be changed to 10\n')  $y = 10$ ; end

#### **If, else, elseif**

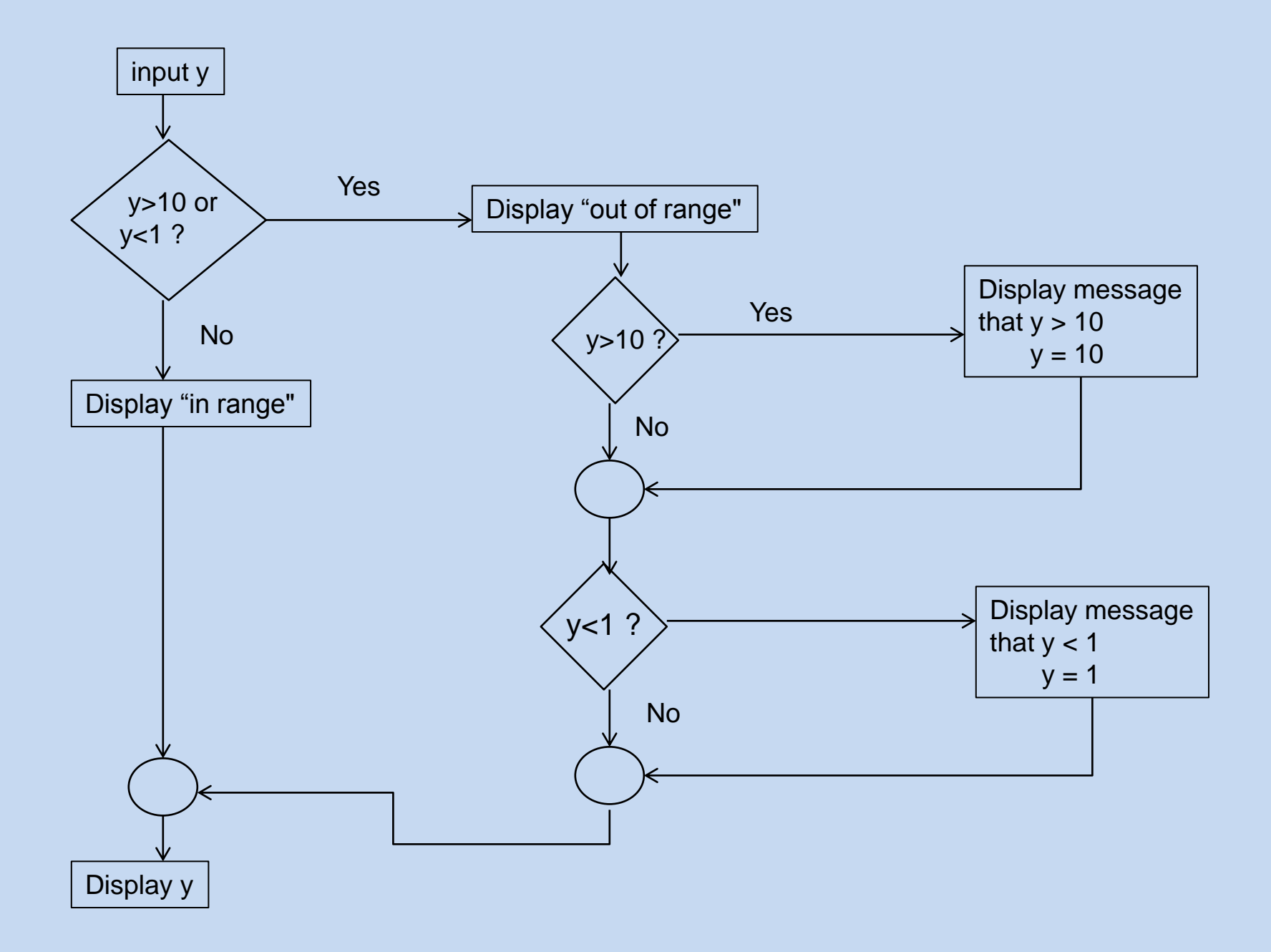

y = input ( 'Enter a number between 1 and 10:');

```
if y > 10 I y < 1
```
y

 fprint f( 'The number you entered outside the range. It will be changed. \n')

```
if y > 10;
      y = 10;
       fprintf ( 'The number has been changed to 10. \n');
     end
    if y < 1y = 1;
       fprintf( 'The number has been changed to 1. \n');
    end
else 
fprintf ( 'The number is in the range. \n')
end
```